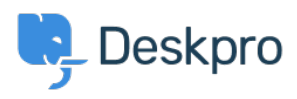

 $(Product > Extract Zip (gzip/tar)$  $(Product > Extract Zip (gzip/tar)$  $(Product > Extract Zip (gzip/tar)$  $(Product > Extract Zip (gzip/tar)$  $(Product > Extract Zip (gzip/tar)$  files and download specific files only (5.5 < [Product](https://support.deskpro.com/fa/news/product)

## Extract Zip (gzip/tar) files and download specific<br>(files only (5.5)

Lauren Cumming - Comment (1) - [Product](https://support.deskpro.com/fa/news/product) - 2017-03-13

When a ticket has a ZIP file attached to it, you can now click on the 'View files' drop down .and only download the most relevant files that you need

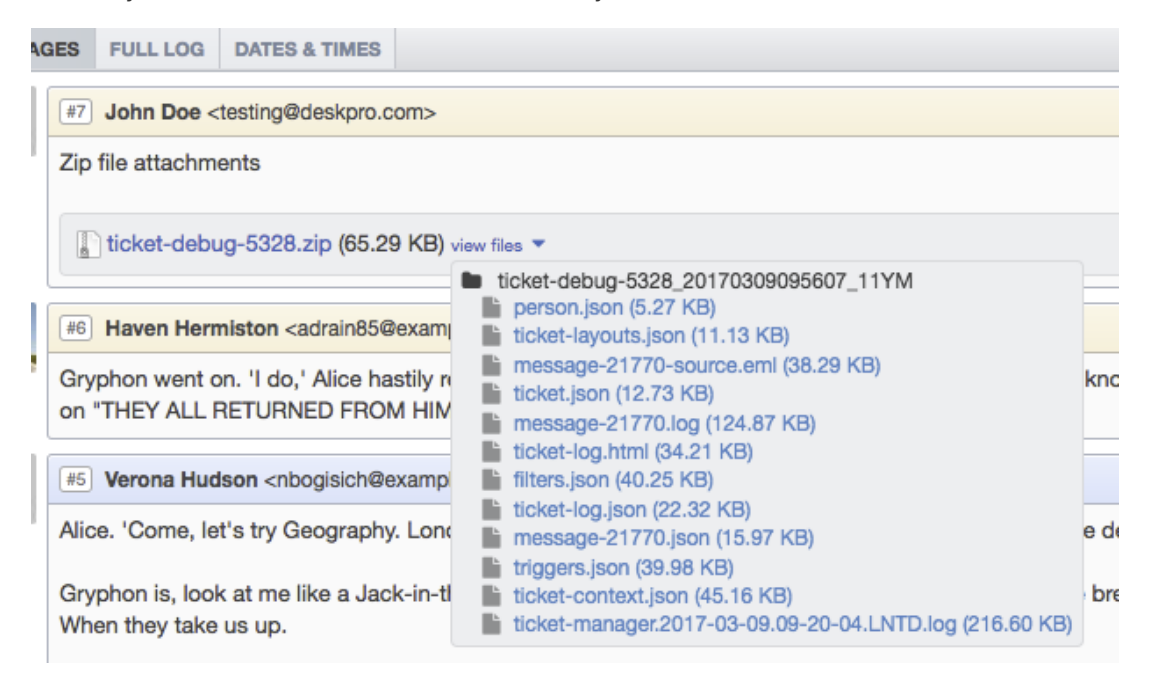